AutoCAD Crack [Latest-2022]

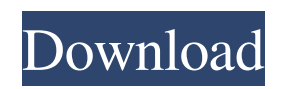

The current version of AutoCAD is AutoCAD 2020. The previous version is AutoCAD LT. History In 1981, Autodesk started as an English software firm specializing in the simulation of plastic components. In 1982, Autodesk introduced AutoCAD as a desktop app for the PC. The software was originally available for the Apple II family of microcomputers, the IBM PC, the Tandy Corporation TRS-80 Model 1 and Model 15, the MS-DOS family of PC operating systems and the Macintosh. First released in 1982, Autodesk's AutoCAD is a widely used commercial CAD software product, with more than 15 million CAD owners in 2012. Development history AutoCAD (known as AutoCAD 1 in 1982) was released on

## December 21, 1982, by Autodesk. Autodesk initially charged CAD users US\$35 for a one-

time purchase of the application. Later in its early years, AutoCAD required a monthly service fee to install updates to the application. AutoCAD 2.0 Released in June 1983, AutoCAD 2.0 introduced features such as curve and spline editing, cross-hatching, dimension styles and more. This version of AutoCAD was released for the IBM PC only, and continued to be sold in a one-time licensing fee. AutoCAD was still available for the Apple II, but was sold in two-user editions. AutoCAD 3.0 Released in June 1984, AutoCAD 3.0 was the first to run on DOS and IBM PC DOS (1.0) computers and introduced

many improvements to the user interface and drafting commands. The application was also updated for the Apple II family of computers and, for the first time, also for the Macintosh. The new version of AutoCAD was available in one-time or monthly licensing. AutoCAD 3.5 Released in November 1984, AutoCAD 3.5 introduced new features such as editable grids, text objects, layer and block management, layers and attributes, line, curve, polyline, arc, circle and ellipse primitives and many other improvements. It was available in one-time or monthly licensing. AutoCAD 4.0 Released in May 1985, AutoCAD 4.0 introduced more sophisticated features, including an object inspector, hidden wireframe and perspectives,

**AutoCAD Crack + (Final 2022)**

History AutoCAD 1.0 was released in 1985. The first software released by Autodesk was called Draw Now. The earliest version of AutoCAD was created as a drawing package for the company's Microstation software

## package, which was based on UCSD

PDP-10/38-based architecture. The first version of AutoCAD released on DOS was 1.1 in 1986. AutoCAD is a CAD program for creating 2D and 3D drawings, designs, construction documents and BIM (Building Information Modeling) data. Originally released as a standalone application, AutoCAD has expanded to being used in a wider range of design-related workflows through integration with various third-party software applications. AutoCAD also has a number of extensibility features which allow for the creation of custom applications. It is used to develop and produce design projects in architecture, civil engineering, mechanical engineering, electrical engineering, engineering construction, landscape architecture, building science, interior design, industrial design, architectural design, home design, and product design.

AutoCAD is an industry standard. AutoCAD was initially released as a package of hardware, software, and an optional desktop scanner. Since 1994, AutoCAD has been available for both PC and Macintosh platforms. In November 2007, Autodesk released the first version of AutoCAD on the iPad. In 2001, Autodesk released AutoCAD XPress, a package consisting of AutoCAD, Xpress, a software suite for the Xpressi platform, and AutocadFusion, which allows AutoCAD users to view, edit and manipulate architectural models and blueprints created with other software. XPress is not included in AutoCAD 2013 (and prior versions). In 2011 Autodesk launched AutoCAD 360 and introduced the entirely new model space, software tools, functions, and features. In August 2012 Autodesk announced Autodesk Fusion 360, software that allows creation of

3D model data directly from a 2D drawing. AutoCAD is available on numerous platforms including Windows, Mac OS, Unix, Linux, and various mobile platforms. AutoCAD is available as a native package for Windows, or as a downloadable application (including online and cloud). AutoCAD can be used in numerous ways including as a drafting tool, a CAD tool for producing construction and engineering drawings, or for document creation and management for both internal and external users. AutoCAD a1d647c40b

Open the folder where you installed the program and then open the Autocad folder. Open Autocad.ini and edit the following: AutoCAD=1 if you want to use Autocad on Windows 10, Microsoft Visual Studio 2015 or Visual Studio 2017. \* When you press a key, you must be connected to the internet. \* If you have upgraded to a new version of Autodesk Autocad, your CD number is different. How to use AutoCAD? Download and install AutoCAD and activate it. Open the folder where you installed the program and then open the Autocad folder. Open Autocad.ini and edit the following: AutoCAD=1 if you want to use Autocad on Windows 10, Microsoft Visual Studio 2015 or Visual Studio 2017. \* When you press a key, you must be connected to the

## internet. \* If you have upgraded to a new version of Autodesk Autocad, your CD number is different. How to use the software? Open Autocad.ini and edit the following:

AutoCAD=1 if you want to use Autocad on Windows 10, Microsoft Visual Studio 2015 or Visual Studio 2017. \* When you press a key, you must be connected to the internet. \* If you have upgraded to a new version of Autodesk Autocad, your CD number is different. How to download Autocad? You can download Autocad from Autodesk website here. How to use the professional version of Autocad? You can download Autocad from Autodesk website here. How to use the free version of Autocad? You can download Autocad from Autodesk website here. How to use the keygen of Autocad? You can download Autocad from Autodesk website here. How to activate Autocad on my computer? You can download

Autocad from Autodesk website here. How to use the Professional version of Autocad? You can download Autocad from Autodesk website here. How to use the free version of Autocad? You can download Autocad from Autodesk website here. How to activate Autocad on my computer? You can download Autocad from Autodes

**What's New In?**

Add the ability to insert printed page numbers into your drawings. Print the tabular item information you need. Create a tabular tab by clicking on the "add tab" button on the new tab's toolbar. Each tab has two fields: field value and field description. The description shows up on the same or a different sheet of the tab. PST and ZIP files: Open PST and ZIP files directly within AutoCAD and, of course,

browse them on your hard drive and network shares. Save and load drawings from.pst files and.zip files. GPS units: Use GPS-based units that use the system clock as their time source. The data are transmitted to AutoCAD and placed into the units on the map. CAD Help: Quickly find AutoCAD information, such as system commands, online help, or product manuals, with a unified tool accessible in the Help drop-down list. Multi-segment selection: Select more than one object, object type, or feature and export it as a single selection. VBA commands: Execute VBA commands right in AutoCAD. You can open the Visual Basic Editor and write your own custom code to run custom actions. Smart view: Use an existing field to display field-specific information on a drawing. You can choose between a floating view, an offset view or a floating view with extended property tooltips. Raster font setting:

## Choose to display only a portion of your drawing with a view box to show your rasterrendered graphics. The raster font will be displayed in the view box. Font preview and appearance settings: Precisely control how text is formatted with font setting and preview controls in the Options dialog. BMP export: Use the BMP file format to export an image of your drawing or a portion of it to a clipboard. JPG export: Import a.jpg file and export it as a drawing, or as an image with a customizable watermark. Save as XPS: Save your drawings as XPS documents that can be opened in Microsoft Word and PowerPoint, but without the requirement for XPS printers. Indesign

Plug-in: Open.indd files in Auto

**System Requirements For AutoCAD:**

Windows Vista Windows 7 Windows 8 Windows 10 OS X 10.9 or newer Latest version of Chrome Supported Web browsers: Chrome, Edge, Opera, Firefox, Safari Java, Java (JRE) 1.8.0 or newer JavaScript 1.9 or newer Please note that all games are run on site, some may have additional requirements. Please read our site rules for more info. Leaving reviews Reviews 1234567